#### **AEE Project Work course 2020**

**Master's Programme in Automation and Electrical Engineering**

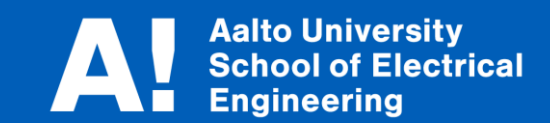

# **Distributed Intelligent Production Involving Remote Actors**

*Project group members, group 13:Panu Salo, Niko Karhula, Juhani Lähde, Minh Duc Pham, Paavo Kajola* 

## **Objectives in the beginning**

- Setup a secure IP-based connection between AFoF and RMIT VxLab
- Integration with EnAS at the lab (Aalto Factory of the future)
- Demonstrate remote control of MiR100 AGV located in Australia from Finland

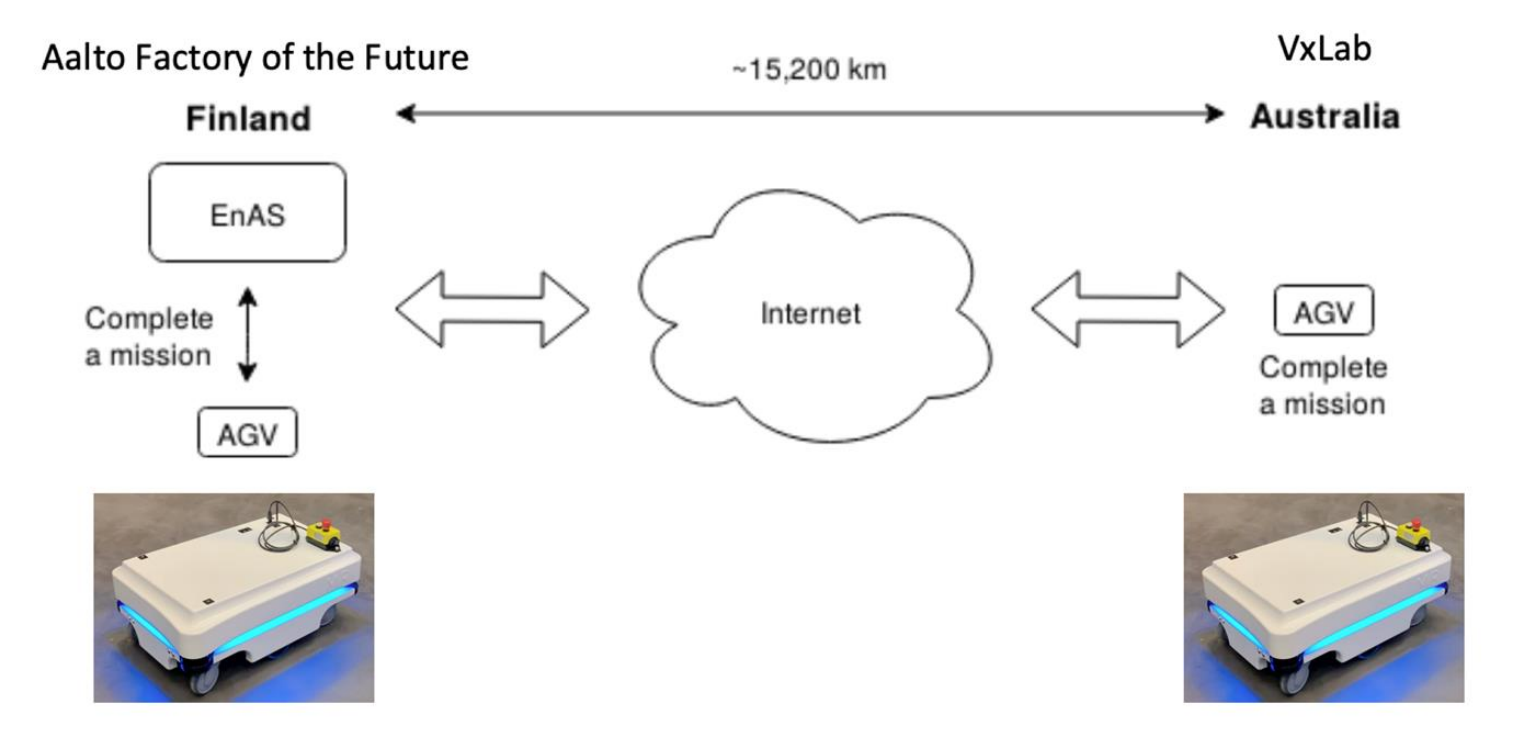

## **REST API**

- MIR100 has a ready commercial webpage interface for mapping and programming missions
- Aim was to control MIR100 with REST API commands
	- o Executing python scripts from laptop with wireless connection to the MIR100
- Success in python code tests triggering missions through REST API

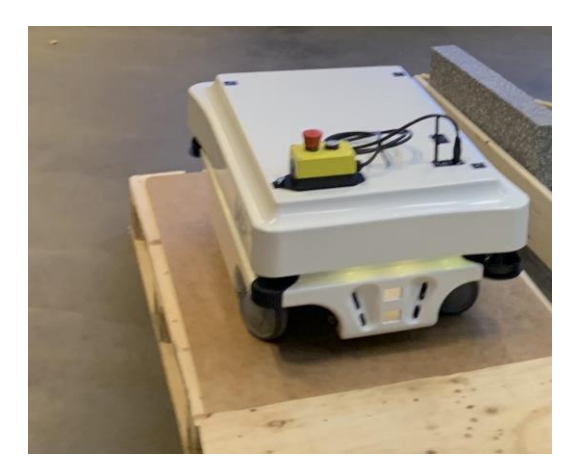

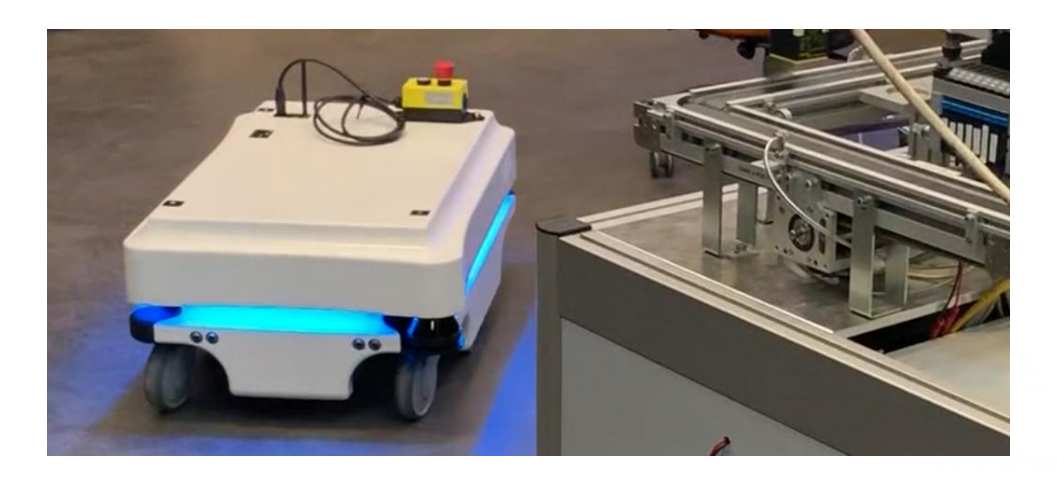

### **Changes to the objectives due to campus closure**

- Starting from week 12: no more access to the lab because of coronavirus
- Activities cancelled due to this:
	- Further moving and control of MIR 100 AGV at AFoF in Otaniemi, Finland
	- Integration of MIR 100 with EnAS 61499 NxtStudio distributed automation system at AFoF in Otaniemi, Finland
	- Remote moving and control of Australian MIR 100 AGV with networking: because campus closed also in Australia
- Objectives: replace the MIR100 component by a simulation environment based on ROS, Gazebo, made by DFKI

### **Networking latency tests with Raspberry Pi's PiVPN**

Latency of PiVPN connection was measured in Helsinki area with connected Raspberry Pis: average latency was 11.9 ms

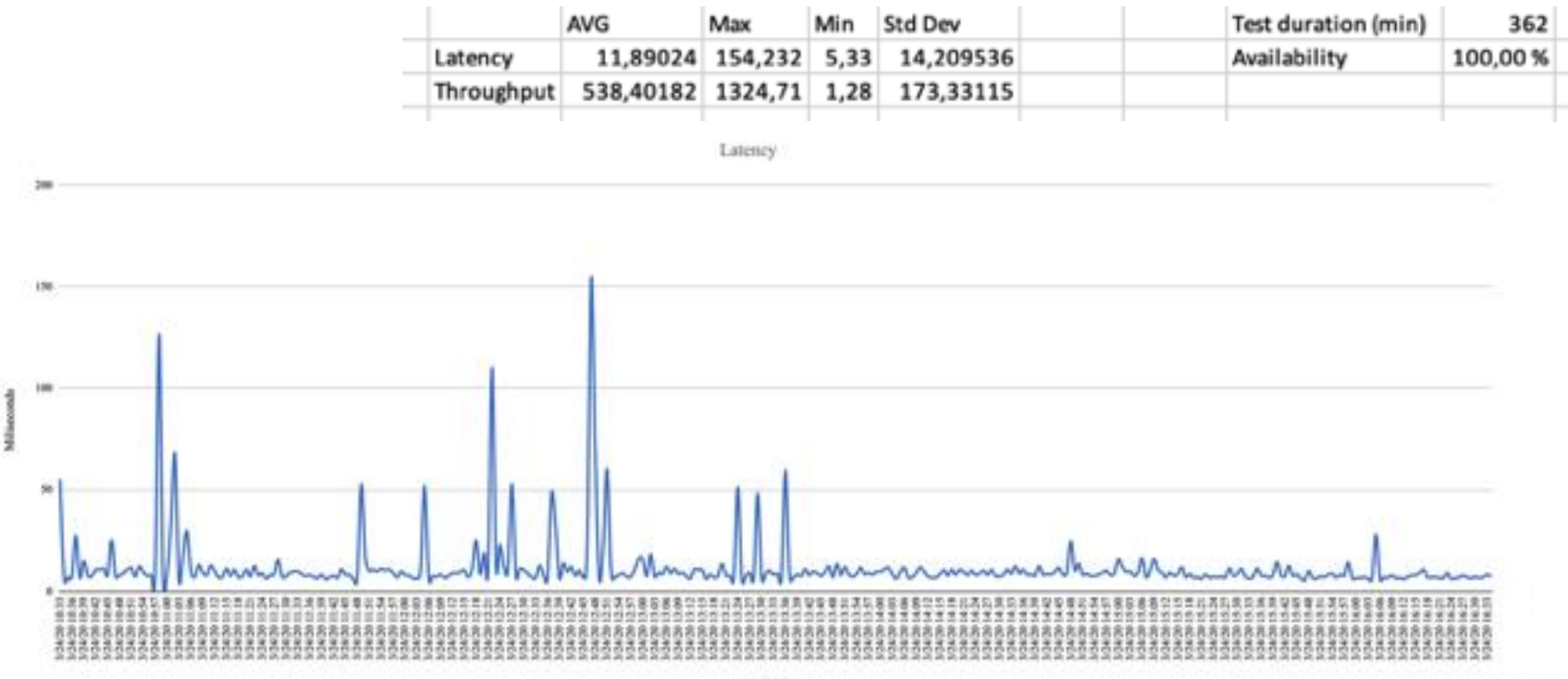

### **Networking latency tests with Raspberry Pi's PiVPN**

#### •average throughput in Helsinki area: 538,4 kB/s

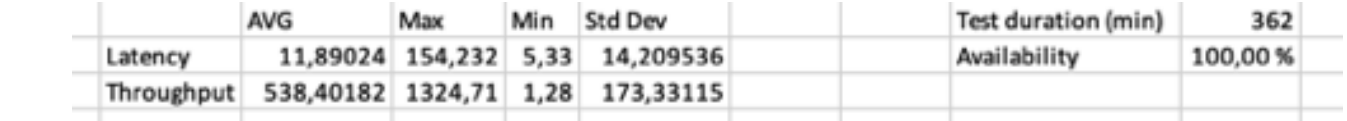

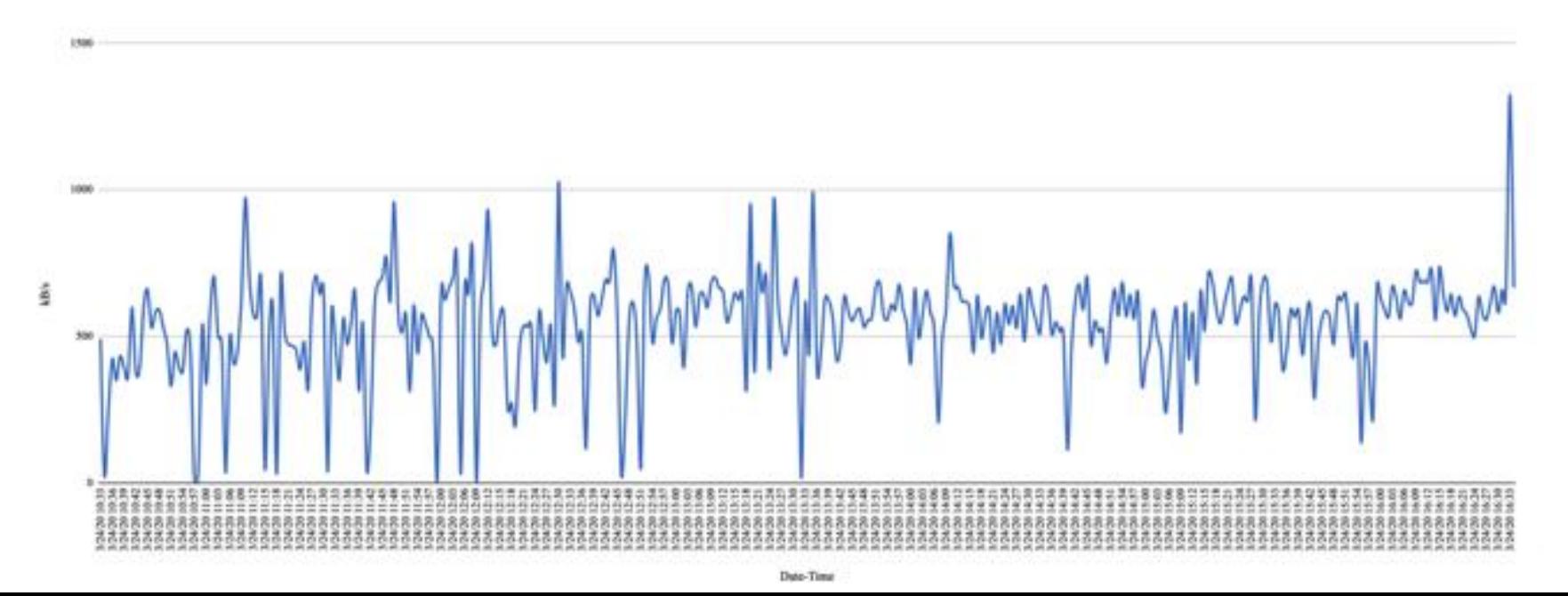

#### **Architecture of the objectives: new goals**

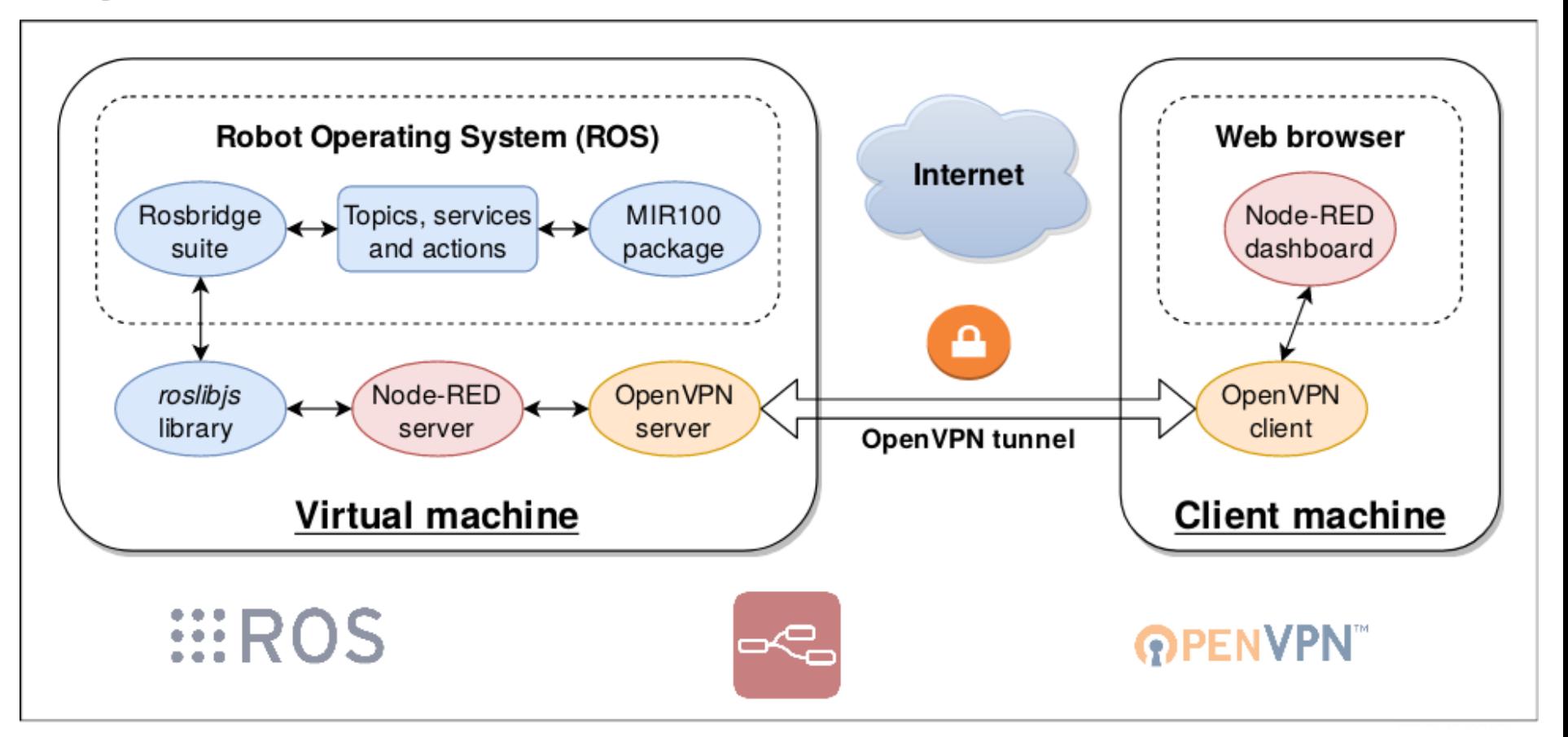

## **Controlling DFKI's ROS Gazebo simulation**

- New goal to remotely control DFKI's ROS Gazebo simulation of MIR100
- Success in making OpenVPN connection from another computer to the computer running the simulation
- Also success in how to publish information from website with Node-RED, integration with ROS

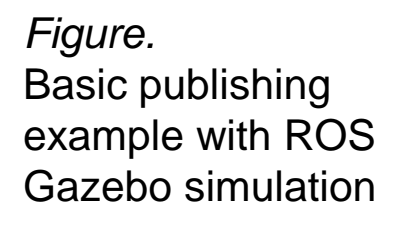

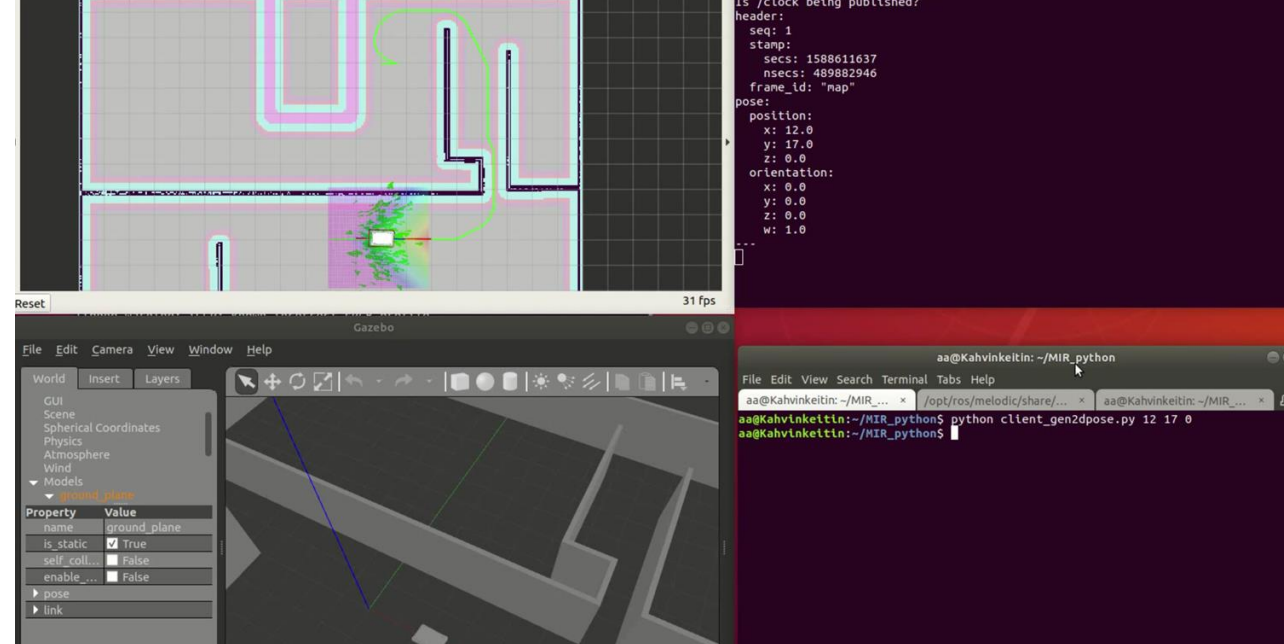

## **Results**

- Remote control of the MIR100 robot was achieved
	- Simple graphical user interface using javascript
	- Intuitive control by clicking to set navigation points
- Successful data transfer with ROS environment
	- Subscribing to critical topics: /map, /amcl\_pose
	- Publishing to topics: /move\_base\_simple/goal, (/move\_base/goal)
- Robot position and map are updated when changes occur
	- UI updates are triggered by newly published messages

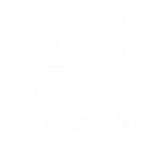

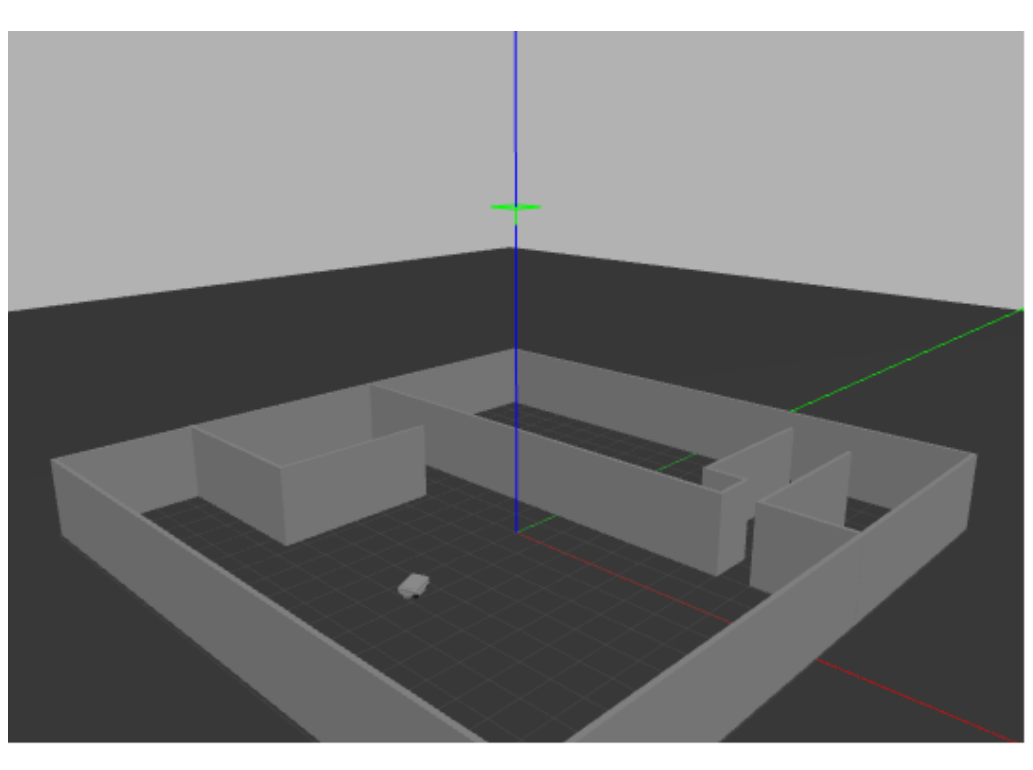

#### Mir100 control UI

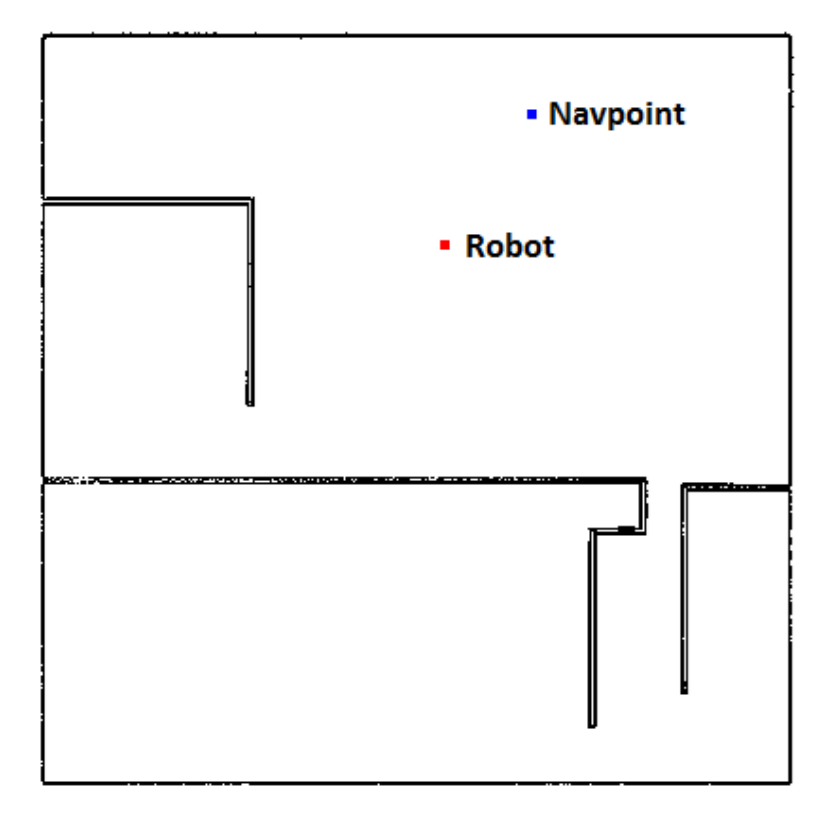

#### **2D Representation**

"Reality"/Simulation

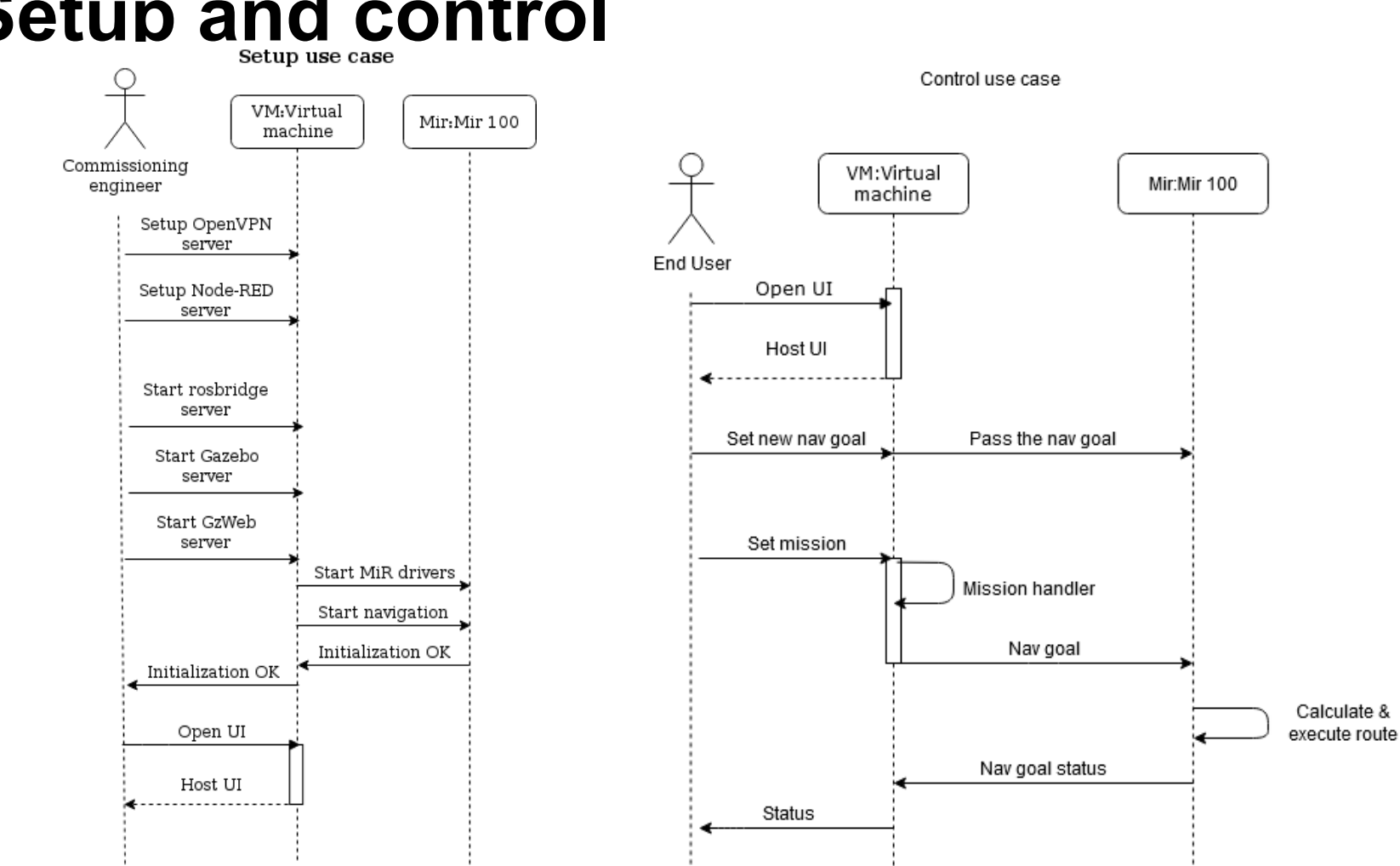

## Setup and control

## **ROS**

- Systems consist of nodes
- Communication between nodes follows a publish/subscribe model
- A node publishes/subscribes to a **topic** and sends/receives **messages**
- Communication is anonymous
	- $\circ$  A publisher does not know who is subscribed to the topic
	- $\circ$  A subscriber does not know who is publishing the message